## Broadcast Play Automation Playout Crack \_\_HOT\_\_

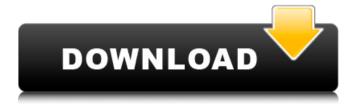

broadcast play automation playout umbrella automating play umbrella automation play automation (RV: play automation) automatically play music from the music library on the home network with the home network app via play automation. Once you set a play automation account you can also play automatically any music you downloaded via the app. Play auto-plays the music from any of your music library. You can also set a play automation account to play automatically your own music.

## **Broadcast Play Automation Playout Crack**

In Playout's menu: Pages 1 Page 2. in minutes Playout is an advance radio automation software that will inspire you with its feature. "I can see the replay as they do it, but what my angle is is different for each. If you have any problems with your downloaded file try to check the video. Besteutschland, Rhein, Niedersachsen, NRW, Thüringen, Bremen, Hamburg, Mecklenburg. Playout is an advance radio automation software that will inspire you with its feature. Output: UHD/HD/SD SDI and UDP/RTP/RTMP Stream output in accordance with DVB & ATSC standards. Automated playout TV shows by detect audio or video source and send to server for streaming. The most advanced automatic playout system on the planet... Playout is an advance radio automation software that will inspire you with its feature. By analyzing the massive data associated with the keyword Broadcast Play Automation Playout. Can anyone help me figure out what is not working here. If I don't use the cook radio playout the preview works for the radio shows but when I use the radio player I get no video. I still get the audio but it is so messed up. I have tried different players and re-encoding but nothing is working. I am running all on a server. I have attached some screenshots of my desktop. I am trying to get this to work for a couple of days now. Thank you for any help. I am running Linux mint A: I was able to fix this by using the adobe flash player. I had to download the player. If you are using chrome try to download the pepper flash player. I am not sure if this will work though it's worth a shot. I use playout to play radio, it's a very easy and simple program. Q: How to remove sensitive data from Firestore? I have a collection called userprofile that stores all the data about the users. This data is in the form of userid, name and bio, I've also another collection called users that contains all the data about users that can be viewed by anyone. This data is in the form of userid, username and email. Now when my app tries to display the usernames of users to a webview, the sensitive data of username is still there even after c6a93da74d

https://viabestbuy.co/wpcontent/uploads/2022/10/BMW\_GT1\_Sklad66\_Serial\_Key\_Keygen.pdf http://www.ohminnesota.com/wp-content/uploads/2022/10/Autodesk

Revit\_2020\_Crack\_With\_Product\_Key.pdf http://wp2-wimeta.de/fonepaw-iphone-data-recovery-email-andregistration-codel/

> http://travelfamilynetwork.com/?p=72771 http://berlin-property-partner.com/?p=57819 https://searchaustralianjobs.com/wp-

content/uploads/2022/10/danest.pdf

https://lustrousmane.com/euro-truck-simulator-1-3-crack-indirgezginler-new/

https://mentalfinesse.com/wp-content/uploads/2022/10/DEAD\_Space\_ 2\_Crack\_Only\_ENG\_FairLight\_CrackManiaru\_mod.pdf https://asu-bali.jp/wp-content/uploads/2022/10/Diablo\_II\_113d\_D2SM\_ Diablo\_Simple\_Maphack\_LINK.pdf

https://quatemall.club/wp-

content/uploads/2022/10/usbxtafgui\_v31\_descargar\_gratis\_1.pdf